### **DATABASE:**

**CREATE DATABASE database\_name;** Creates a new database.

#### **USE database\_name;**

Uses the specified database

### **DDL COMMANDS:**

**CREATE TABLE table\_name ( column1 datatype, column2 datatype, column3 datatype);** The create table statement creates a new table in a database.

#### **ALTER TABLE table\_name ADD column\_name datatype;**

The Alter table statement is used to modify the columns of an existing table and add a new column.

#### **ALTER TABLE table\_name DROP COLUMN column\_name ;**

The Alter table statement is used to modify the columns of an existing table and Drop column.

#### **ALTER TABLE table\_name RENAME TO table\_newname ;**

Changes the table name for the existing table.

**ALTER TABLE table\_name RENAME col\_name TO col\_newname;** Renames the column names in the existing table.

**Drop table table\_name;** Drop deletes both structure and records in the table.

**Truncate table table\_name;** Truncate deletes the table but not the structure.

### **DML COMMANDS:**

**INSERT INTO table\_name VALUES (value1, value2);**

**INSERT INTO table\_name (column1, column2) VALUES (value1, value2);**

The Insert into statement is used to add a new record (row) to a table.

**DELETE FROM table\_name WHERE some\_column = some\_value;** The delete statement is used to delete records (rows) in a table.

**UPDATE table\_name SET column1 = value1, column2 = value2 WHERE some\_column = some\_value;** The UPDATE statement is used to edit records (rows) in a table.

### **DCL COMMANDS:**

**GRANT SELECT, UPDATE ON TABLE\_1 TO USER\_1, USER\_2;** Used to grant a user access privileges to a database.

**REVOKE SELECT, UPDATE ON TABLE\_1 FROM USER\_1, USER\_2;** Used to revoke the permissions from a user.

### **TCL COMMANDS:**

**COMMIT; -** Saves all the transactions made on a database. **ROLLBACK; -** It is used to undo transactions which are not yet been saved.

**SAVEPOINT savepoint\_name; -** Used to roll the transaction back to a certain point without having to roll back the entirety of the transaction.

# **DQL COMMANDS:**

**SELECT col1,col2.. FROM table\_name;** Retrieve data from specified columns in the table

### **SELECT \* FROM table\_name;**

Retrieve the data from all fields in the table.

**SELECT col1,col2..FROM table\_name WHERE condition;** Used to filter the records based on a particular condition.

# **SQL Constraints:**

**NOT NULL:** Specifies that this column cannot store a NULL value. **UNIQUE:** Specifies that this column can have only Unique values. **Primary Key:** It is a field using which it is possible to uniquely identify each row in a table. **Foreign Key:** It is a field using which it is possible to uniquely identify each row in some other table. **CHECK:** It validates if all values in a column satisfy some particular condition or not **DEFAULT:** It specifies a default value for a column when no value is specified for that field

# **Operators:**

**AND** - The AND operator allows multiple conditions to be combined. Records must match both conditions.

**OR** - The OR operator allows multiple conditions to be combined. Records match either condition.

**NOT** - The NOT operator allows the negotiation of the condition.

**BETWEEN** - The BETWEEN operator can be used to filter by a range of values.

**LIKE** - The LIKE operator can be used inside of a WHERE clause to match a specified pattern.

**% Wildcard** - The % wildcard can be used in a LIKE operator pattern to match zero or more unspecified character(s).

Wildcard - The wildcard can be used in a LIKE operator pattern to match any single unspecified character.

**IN** - The IN operator is used to compare the specified value.

**AS** - Columns or tables can be aliased using the AS clause.

**ALL** - It compares a value to all the values in another set.

**ANY** - It compares the values in the list according to the condition.

**EXIST** - It is used to search for the presence of a row in a table.

SELECT column name FROM table name WHERE column name IS NULL; Column values can be NULL or have no value. These records can be matched using the IS NULL and IS NOT NULL operators.

**SELECT col1, col2 FROM table\_name UNION** SELECT col1, col2 FROM table name; Combine rows from two queries without any duplicates.

**SELECT col1, col2 FROM table\_name UNION ALL SELECT col1, col2 FROM table\_name;** Combine rows from two queries with duplicates.

**SELECT col1, col2 FROM table\_name INTERSECT** SELECT col1, col2 FROM table name; Return the common rows of two queries.

**SELECT col1, col2 FROM table\_name**

#### **MINUS**

#### SELECT col1, col2 FROM table name;

Returns the values from the first table after removing the values from the second table.

#### **Querying Data:**

**SELECT DISTINCT(column\_name) FROM table\_name;** Unique values of the columns are retrieved from the table.

**SELECT \* fROM table\_name LIMIT 5;** Limit is used to limit the result set to the specified number of rows.

**SELECT col1, col2 FROM table\_name ORDER BY col1 ASC [DESC];** Sort the result set in ascending or descending order

**SELECT col1, col2 FROM table\_name ORDER BY col1 LIMIT n OFFSET offset;** Skip offset of rows and return the next n rows based on LIMIT.

**SELECT col1, aggregate(col2) FROM table\_name GROUP BY col1;** GROUP BY Groups rows using an aggregate function

**SELECT col1, aggregate(col2) FROM table\_name GROUP BY col1 HAVING condition;** Filter groups using the HAVING clause.

**DESC table\_name;** Describes the structure of the table.

# **JOINS:**

**SELECT col1, col2 FROM table\_name t1 INNER JOIN table\_name t2 ON condition;** Inner join of two tables t1 and t2

**SELECT col1, col2 FROM table\_name t1 LEFT JOIN table\_name t2 ON condition;** Left join of two tables t1 and t2

**SELECT col1, col2 FROM table\_name t1 RIGHT JOIN table\_name t2 ON condition;** Right join of two tables t1 and t2

**SELECT col1, col2 FROM table\_name t1 FULL OUTER JOIN table\_name t2 ON condition;** Full outer join of two tables t1 and t2

**SELECT col1, col2 FROM table\_name t1 CROSS JOIN table\_name t2 ON condition;** Produce a Cartesian product of rows in tables

**SELECT col1, col2 FROM table\_name t1 NATURAL JOIN table\_name t2 ON condition;**

Takes all the Key columns from t1 and tries to match with t2 columns.

### **AGGREGATE FUNCTIONS:**

 $AVG()$  - returns the average of a list SUM() - returns the total of a list. COUNT() - returns the number of elements of a list. MIN() - returns the minimum value of a list. MAX() - returns the maximum value of a list.

### **CASE:**

**SELECT column\_name, CASE WHEN Condition THEN 'output' WHEN Condition THEN 'output' . . ELSE 'output' END 'new\_colname' FROM table\_name;** It works similarly to IF-ELSE and returns in the new column.

### **SUBQUERY:**

**SELECT COUNT(\*) from(SELECT col1,COUNT(col2) from table\_name GROUP BY col1) AS inner\_query WHERE condition;** First, the inner query executes later and the result is passed to the outer query and it is executed.

# **Advanced Aggregate functions:**

**over()**- It is a window function used inside every analytical function.

**Partition by** - Creates a partition internally and later performs the specified operations.

row number() - Provides row numbers for all the rows based on a specified column in the table.

**rank()** - Ranking is assigned to the rows based on a specified column. Skips the rank when it contains the same values.

**dense rank()** - Ranking is assigned to the rows based on a specified column. Ranks are not skipped.

**percent rank()** - Assigns the rank to the specified column within the range of 0-1.

**lag()**- The first value becomes NULL. Compares the current value with the previous value.

**lead()** - The last value becomes NULL. Compares the current value with the next value.

first value() - Gives the first value to all rows.

last value() - Gives the last value to all rows.

**Nth value()**- Gives Nth value to all rows.

**NTILE()** - Divides the rows to 'n' number of small buckets.

**cume dist()** - The cumulative percentage of the records is calculated from the first row to the current row for the specified column.

### **VIEWS:**

**SELECT VIEW view\_name AS SELECT \* FROM table\_name;** It creates a simple view.

**SELECT VIEW view\_name AS SELECT col1, col2 FROM table\_name t1 INNER JOIN table\_name t2 ON condition;** It creates a complex view

**CREATE RECURSIVE VIEW view\_name AS select-statement -- anchor part UNION [ALL] select-statement; -- recursive part** It Creates a recursive view

**CREATE TEMPORARY VIEW view\_name AS SELECT col1, col2 FROM table\_name;** It Creates a temporary view

**DROP VIEW view\_name;** Delete a view

# **SQL Triggers:**

**CREATE OR MODIFY TRIGGER trigger\_Name (Before | After) [ Insert | Update | Delete] on [Table\_Name] [ for each row | for each column ] [ trigger\_body ]** Create or Modify the trigger.

**DROP TRIGGER trigger\_name;** Drop an already existing trigger from the table

**SHOW TRIGGERS IN database\_name;** Display all the triggers that are currently present in the table.

**All query elements are processed in a very strict order: Query execution order.**

- **FROM** the database gets the data from tables in FROM clause and if necessary performs the JOINs,
- **WHERE** the data are filtered with conditions specified in the WHERE clause,
- **GROUP BY** the data are grouped by conditions specified in the WHERE clause,
- **Aggregate functions** the aggregate functions are applied to the groups created in the GROUP BY phase,
- **HAVING** the groups are filtered with the given condition,
- **● Window functions,**
- **SELECT** the database selects the given columns,
- **DISTINCT** repeated values are removed,
- **UNION**/**INTERSECT**/**EXCEPT** the database applies set operations,
- **ORDER BY** the results are sorted,
- **OFFSET** the first rows are skipped,
- **LIMIT/FETCH/TOP** only the first rows are selected

# **Advance SQL:**

**1. COUNT(\*)** - When \* is used as an argument, it simply counts the total number of rows including the NULLs.

**2. COUNT(1)**- With COUNT(1), there is a misconception that it counts records from the first column. What COUNT(1) really does is that it replaces all the records you get from query results with the value 1 and then counts the rows meaning it even replaces a NULL with 1 meaning it takes NULLs into consideration while counting.

**3. COUNT(column\_name)**- When a column name is used as an argument, it simply counts the total number of rows excluding the NULLs meaning it will not take NULLs into consideration.

**COUNT()** function with the **DISTINCT** clause eliminates the repetitive appearance of the same data. The DISTINCT can come only once in a given select statement.

COUNT(DISTINCT expr,[expr...])

**APPROX\_COUNT\_DISTINCT** is useful if an exact result is not required.

- Compared to **SELECT COUNT(DISTINCT <column>)**, which calculates the exact number of distinct values in a column of the table, APPROX COUNT DISTINCT can run much faster and consume significantly less memory.
- **•** The implementation of **APPROX COUNT DISTINCT**() has a much smaller memory requirement as compared to the **COUNT(DISTINCT)** function.

**LOWER()**- The LOWER() function converts a string to lowercase.

**UPPER()**- The UPPER() function converts a string to uppercase.

#### **REGEXP\_CONTAINS():**

- Returns TRUE if the value is a partial match for the regular expression, regex.
- If the regex argument is invalid, the function returns an error.
- You can search for a full match by using ^ (beginning of text) and \$ (end of text).
- Syntax: REGEXP\_CONTAINS(value, regex)

### **REGEXP\_EXTRACT():**

● Returns the first substring in value that matches the regular expression, regex. Returns NULL if there is no match.

- If the regular expression contains a capturing group, the function returns the substring that is matched by that capturing group.
- If the expression does not contain a capturing group, the function returns the entire matching substring.
- Returns an error if:
	- The regular expression is invalid
	- The regular expression has more than one capturing group
- Syntax: REGEXP\_EXTRACT(value, regex)

### **SQL Indexes**

- A SQL index is a quick lookup table used to quickly retrieve data from a database.
- Indexes are generally used for large databases. They are small, fast, and less memory-consuming.
- Indexing a table or view surely improves the performance of queries and applications.

**Creating a search index**: Indexes are created for one or more columns in a table, using the CREATE INDEX command.

#### **Syntax:**

CREATE SEARCH INDEX index\_name ON `dataset.table\_name` (column\_name);

**Dropping a search index:** An index can be dropped using SQL DROP command.

#### **Syntax:**

DROP SEARCH INDEX index\_name ON `dataset.table\_name`;

### **SQL Partitioning**

- Partitioning is a database process where very large tables are divided into multiple smaller, individual parts.
- By splitting a large table, queries that access only limited amount of data can run faster because there is less data to scan.
- You can partition BigQuery tables by:
	- **○ Time-unit column:**Tables are partitioned based on a TIMESTAMP, DATE, or DATETIME column in the table.
	- **○ Ingestion time:**Tables are partitioned based on the timestamp when BigQuery ingests the data.
	- **○ Integer range:**Tables are partitioned based on an integer column.
	- Use the CREATE TABLE statement with a SELECT AS clause for the query. Include a PARTITION BY clause to configure the partitioning.

### **● Copying individual partitions:**

- You can copy the data from one or more partitions to another table.
- Copying partitions is not supported by Console.
- However you can copy them using the API.
- **● Deleting a partition**
	- You can delete an individual partition from a partitioned table.
	- But you can't delete the special **NULL** or **UNPARTITIONED** partitions.
	- You can only delete one partition at a time.

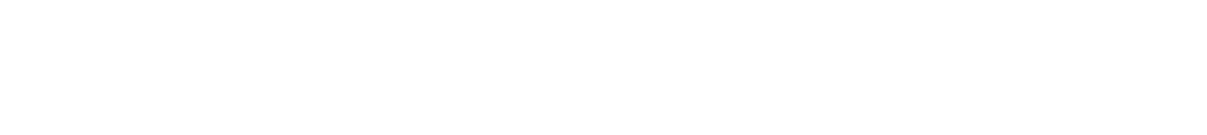